## **Résumé des modes de communication utilisés dans la "Gestion des personnes" et dans l' "InputBox"**

## **Dans la "Gestion des personnes"**

Le formulaire **FPrincipal** affecte directement le composant **TBUnePersonne** de **FMontrer** en profitant de la portée **Friend** de cet objet. De même, **FMontrer** affecte directement le **Label LDernierAffiche** de **FPrincipal** :

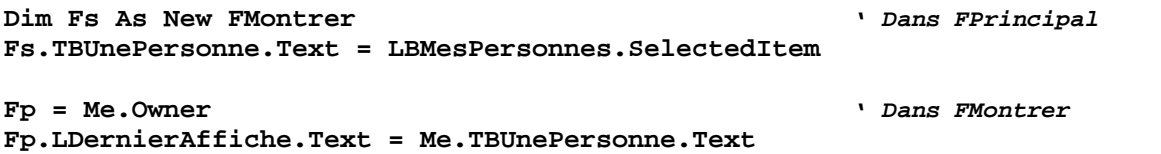

Le formulaire **FVerifier** actualise les données de **FPrincipal** en utilisant directement la procédure **MiseAJour** déclarée **Friend** dans ce dernier :

**Friend Sub MiseAJour((ByVal ValeurModifiee As Boolean, ByVal UnePersonne As String)** *' Dans FPrincipal*

**Fp.MiseAJour(Modification, TBUnePersonne.Text)** *' Dans FVerifier*

Le formulaire **FPrincipal** passe son nom aux formulaires secondaires par l'affectation de leur propriété **Owner** :

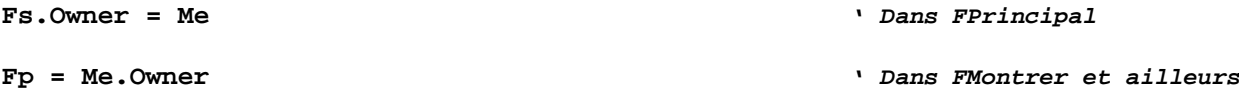

Le formulaire **FPrincipal** passe une valeur à **FVerifier** par l'affectation d'une propriété **Entree** créée à cet effet dans ce dernier. De même, **FPrincipal** accède aux propriétés **NomEncode** et **Annuler** de **FEncoder** par les méthodes **Property** créées à cet effet :

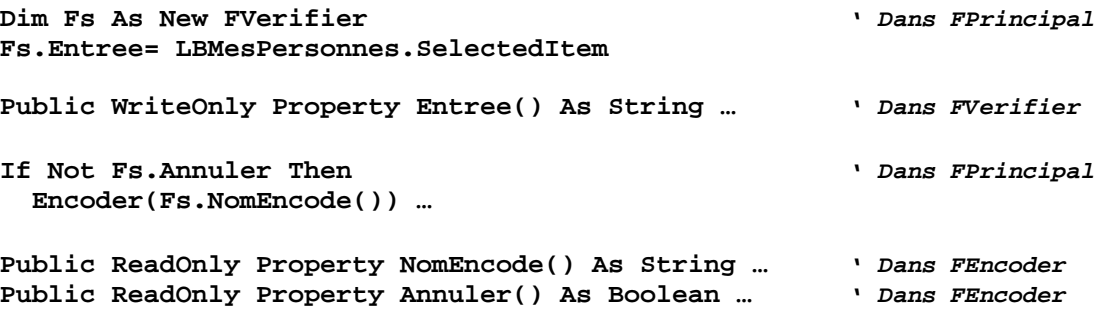

## **Dans l' "InputBox"**

Le constructeur de l'**InputBox** est surchargé pour permettre l'envoi d'informations pendant l'instanciation et le résultat est á la disposition du code appelant dans une propriété (**Property**) nommée **Resultat** :

**x = New InputBox("***Question ?***", "***Titre* **", "***Valeur par défaut***").Resultat()**